「Onshape」からSolidworks用に エクスポートする

## Solidworksで使用するためSlidworksで使用できるファイル 形式にエクスポート(変換)します

エカフポート

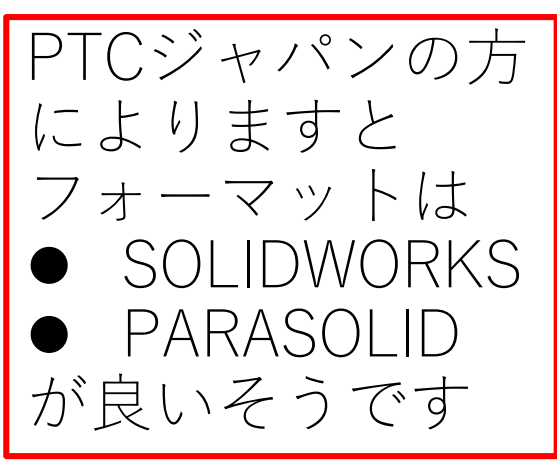

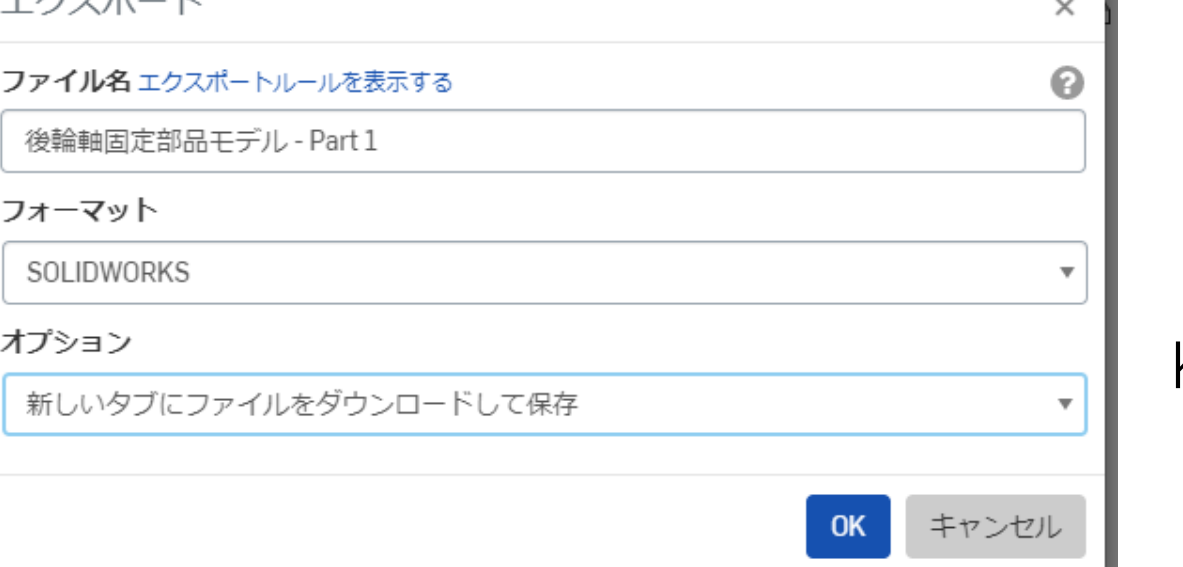

旭川高専 Kashi Kashi 2021.9.5

エクスポートするPartを選択する

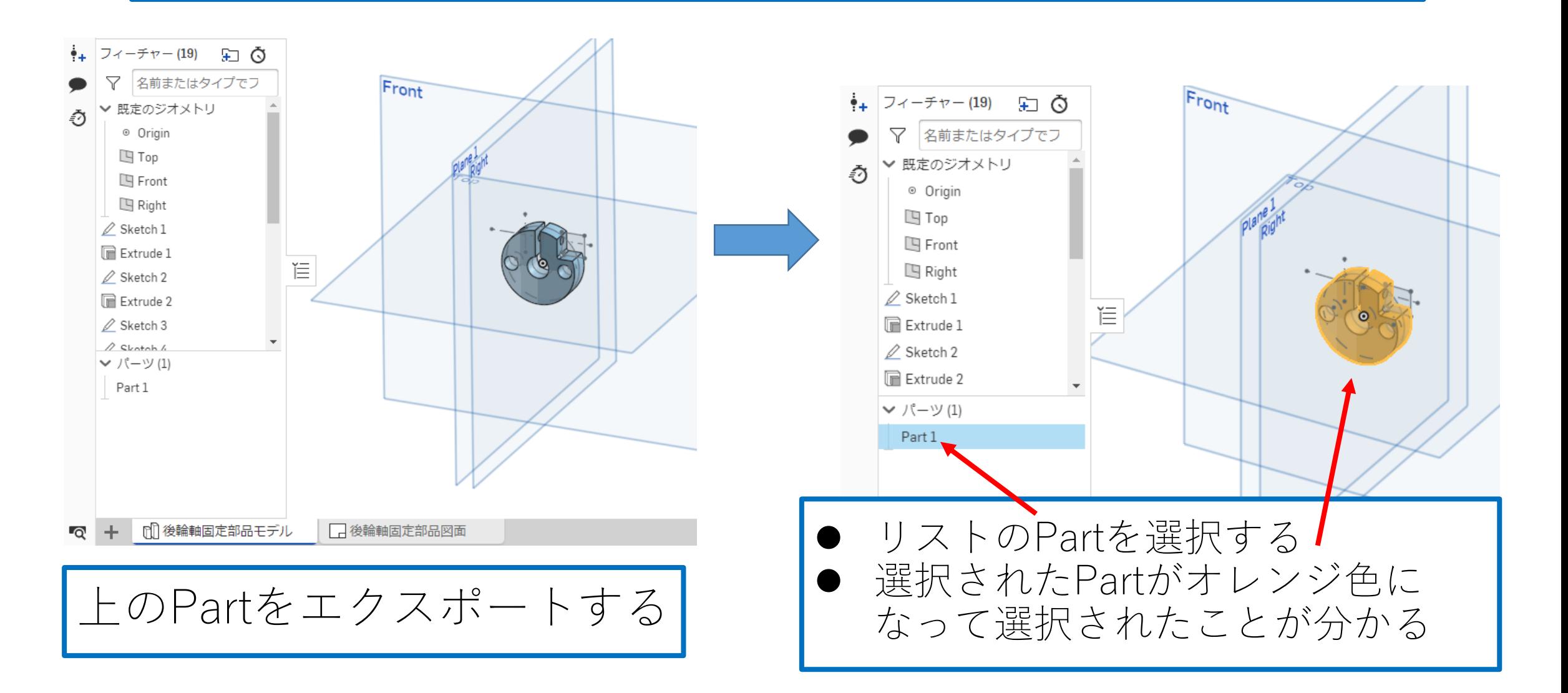

|フォーマットとオプションを選択する|

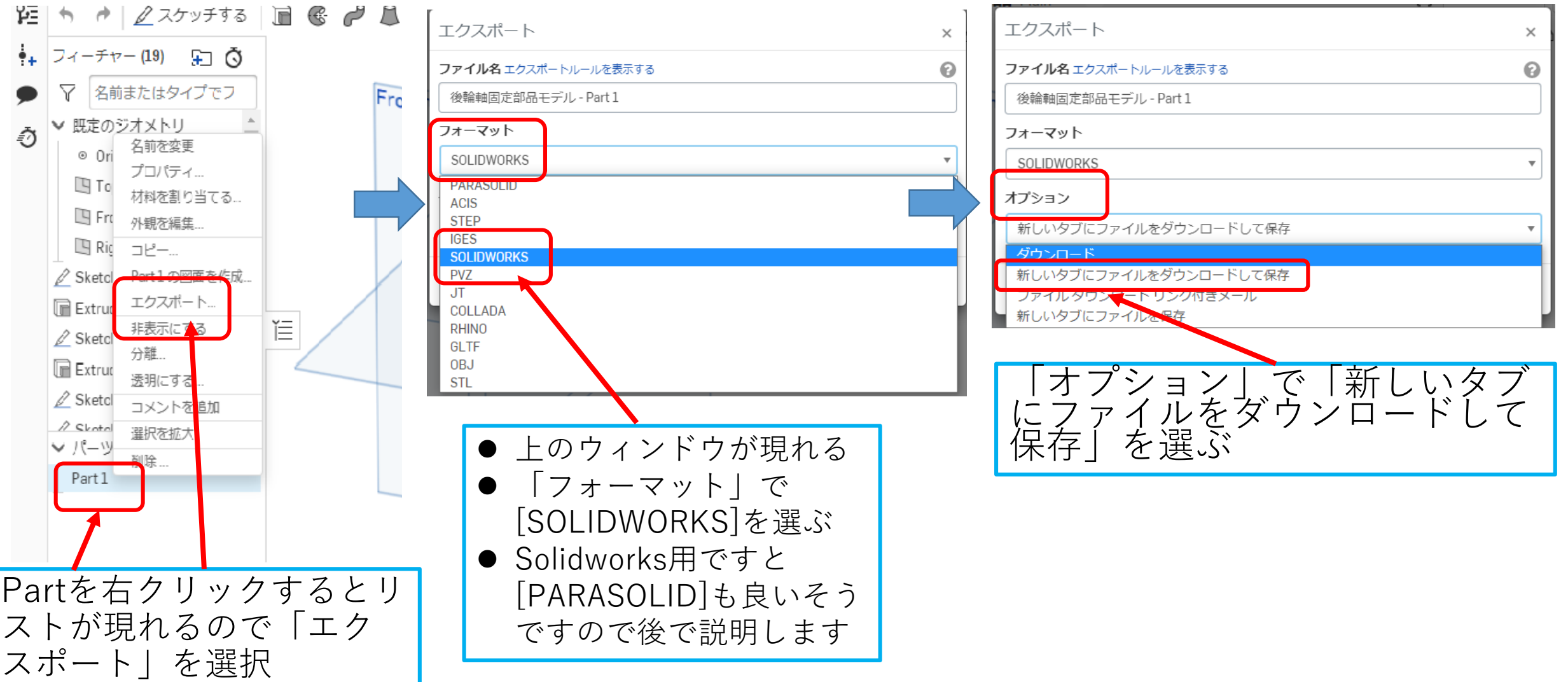

フォーマット変換とダウンロード

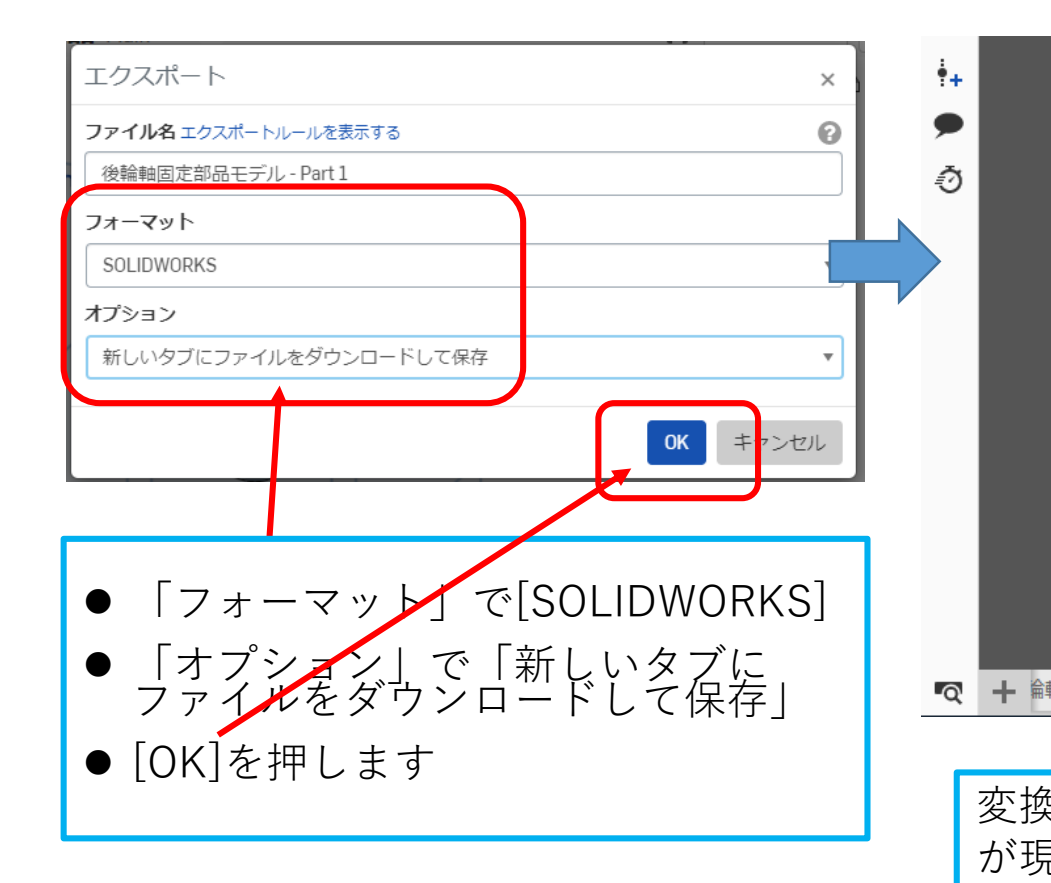

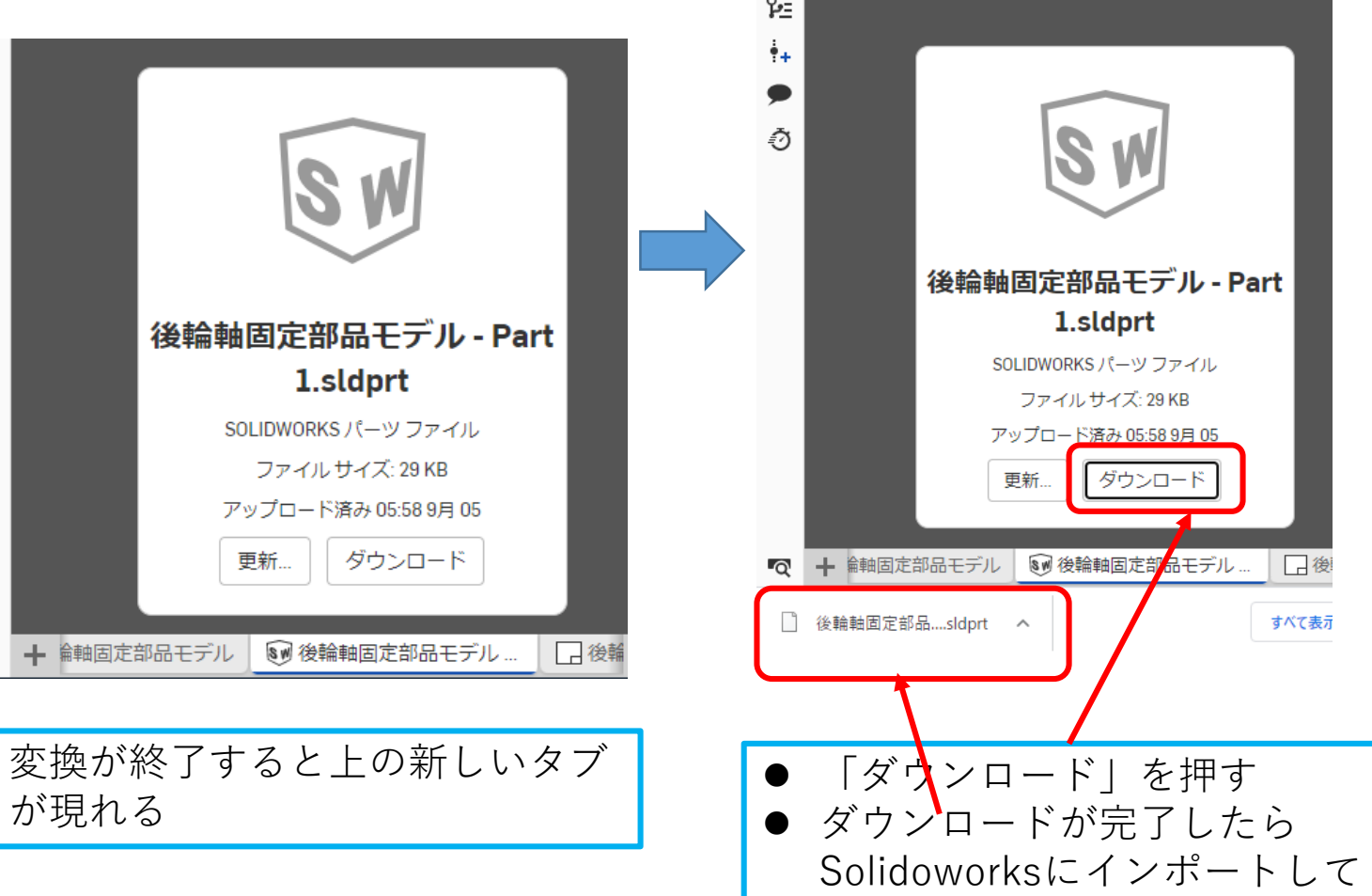

使ってください

フォーマットがPARASOLIDの場合

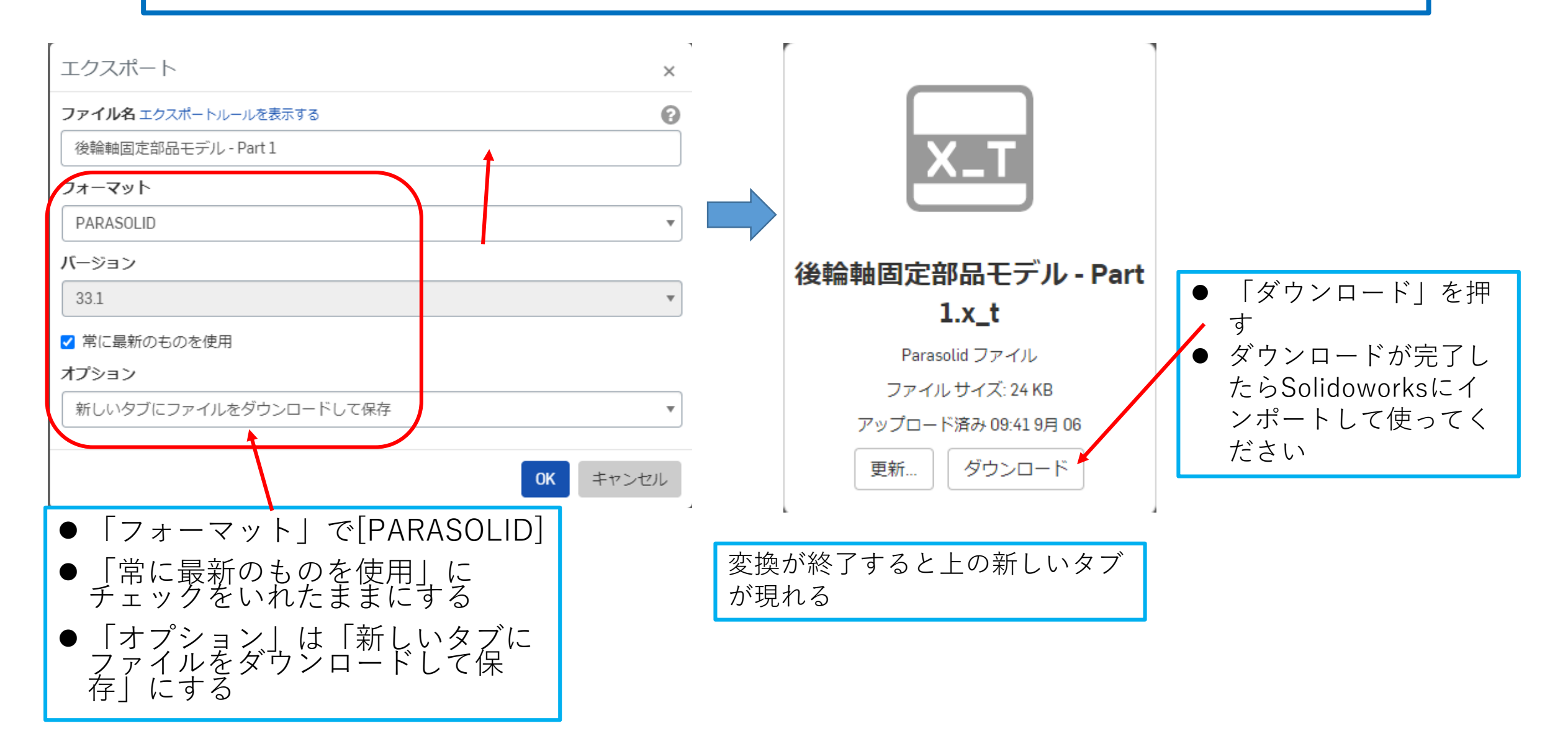